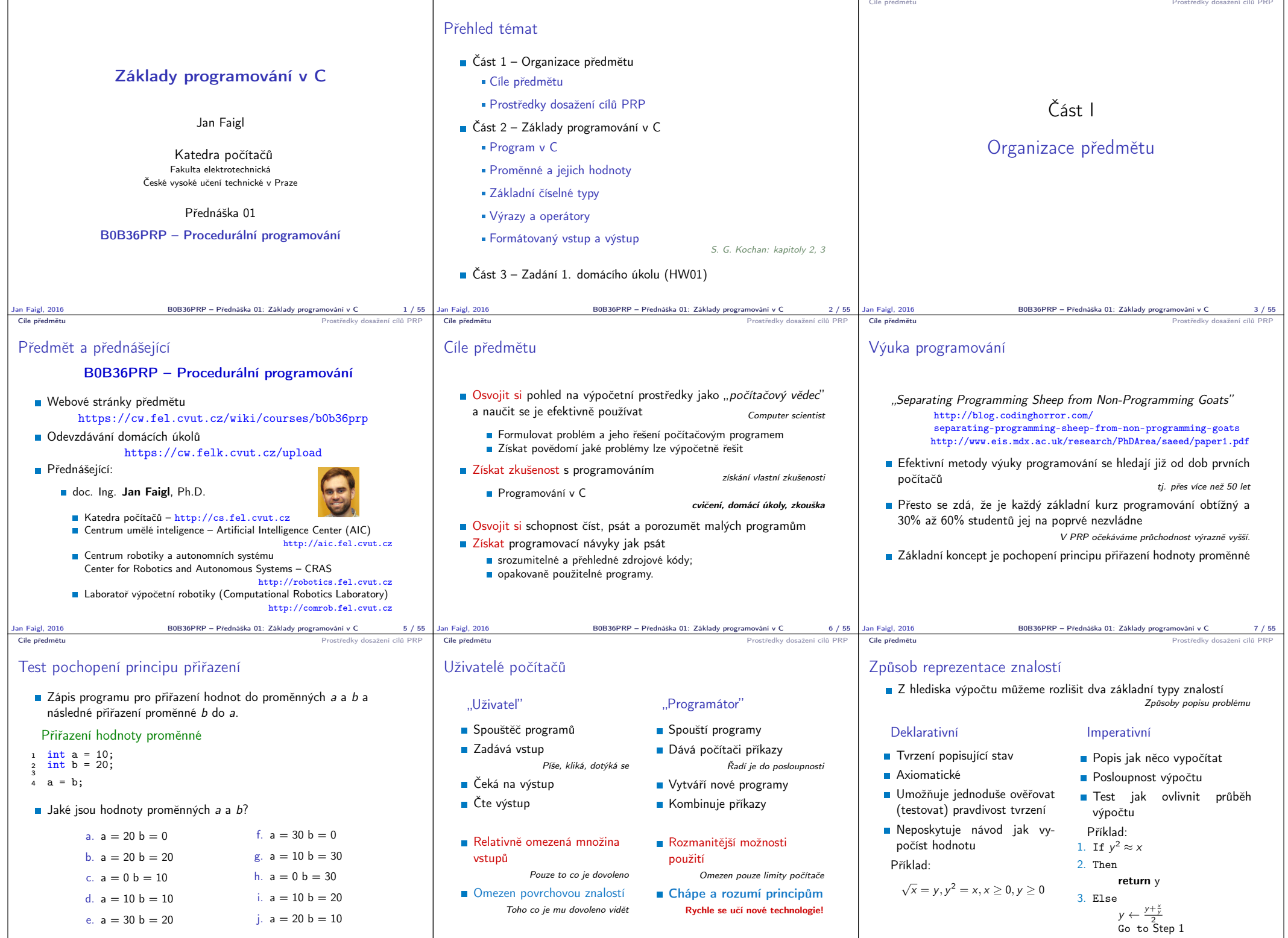

Jan Faigl, 2016 B0B36PRP – Přednáška 01: Základy programování v C 8 / 55 Jan Faigl, 2016 B0B36PRP – Přednáška 01: Základy programování v C 9 / 55

Jan Faigl, 2016 B0B36PRP – Přednáška 01: Základy programování v C 10 / 55

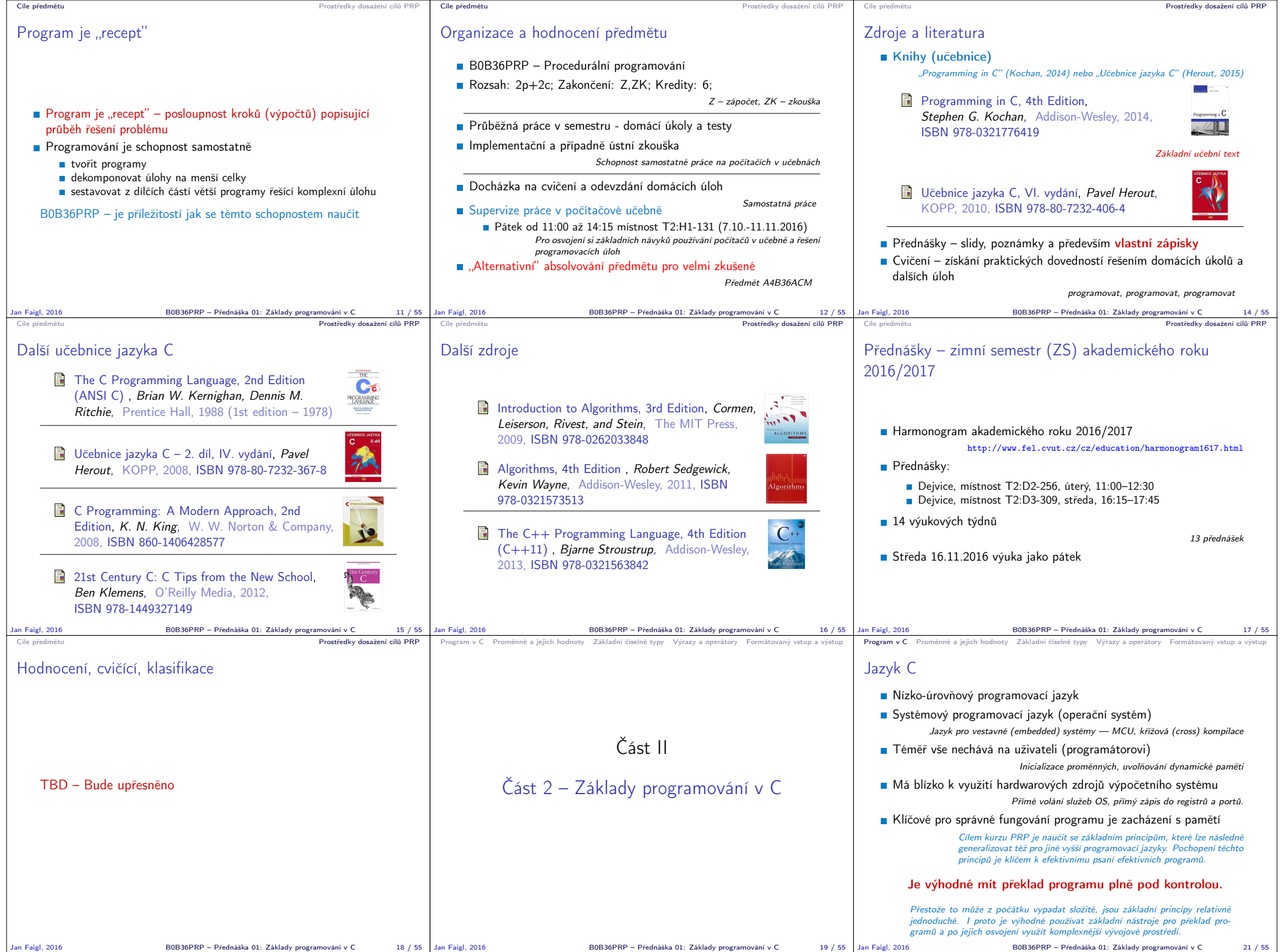

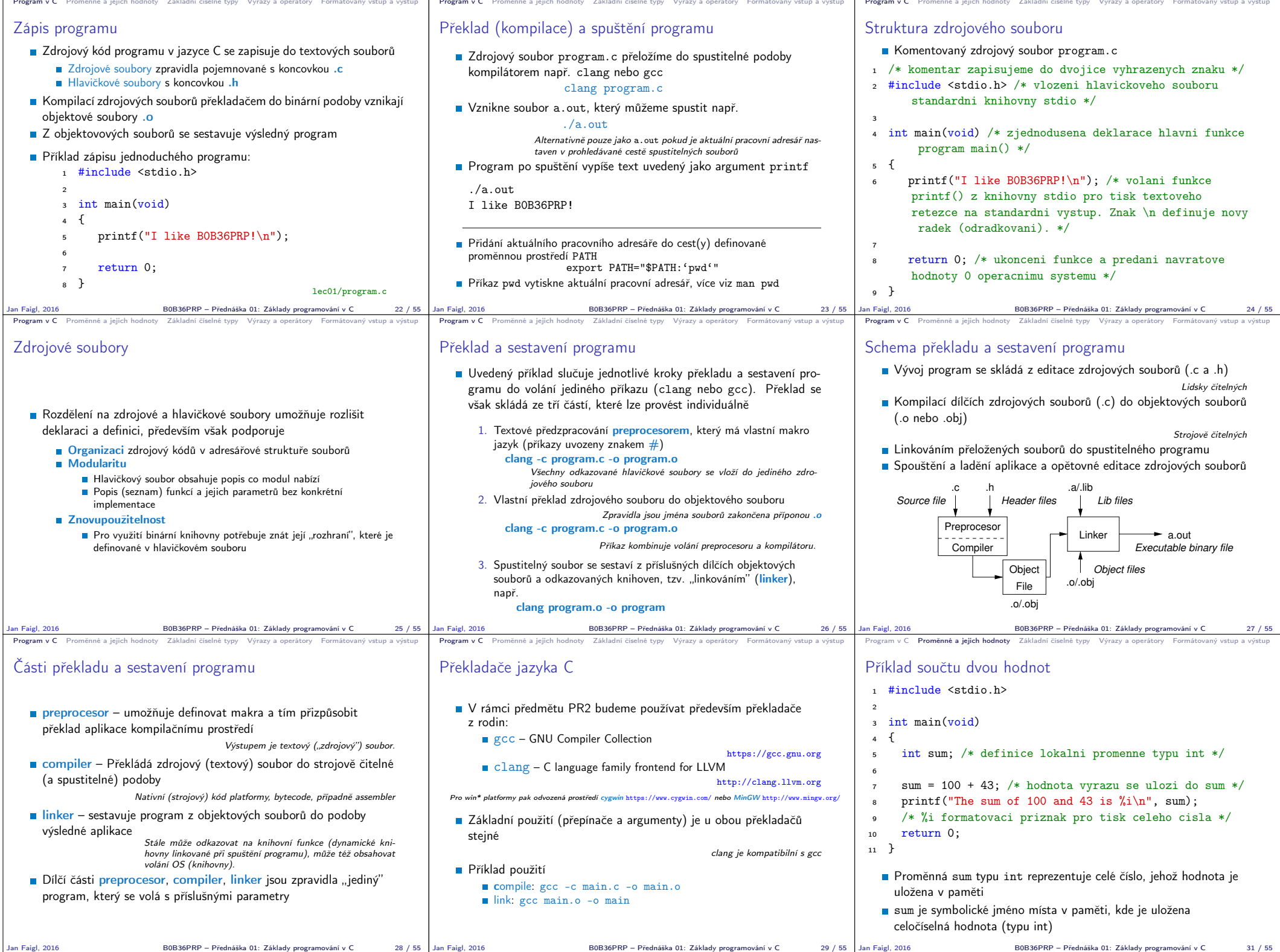

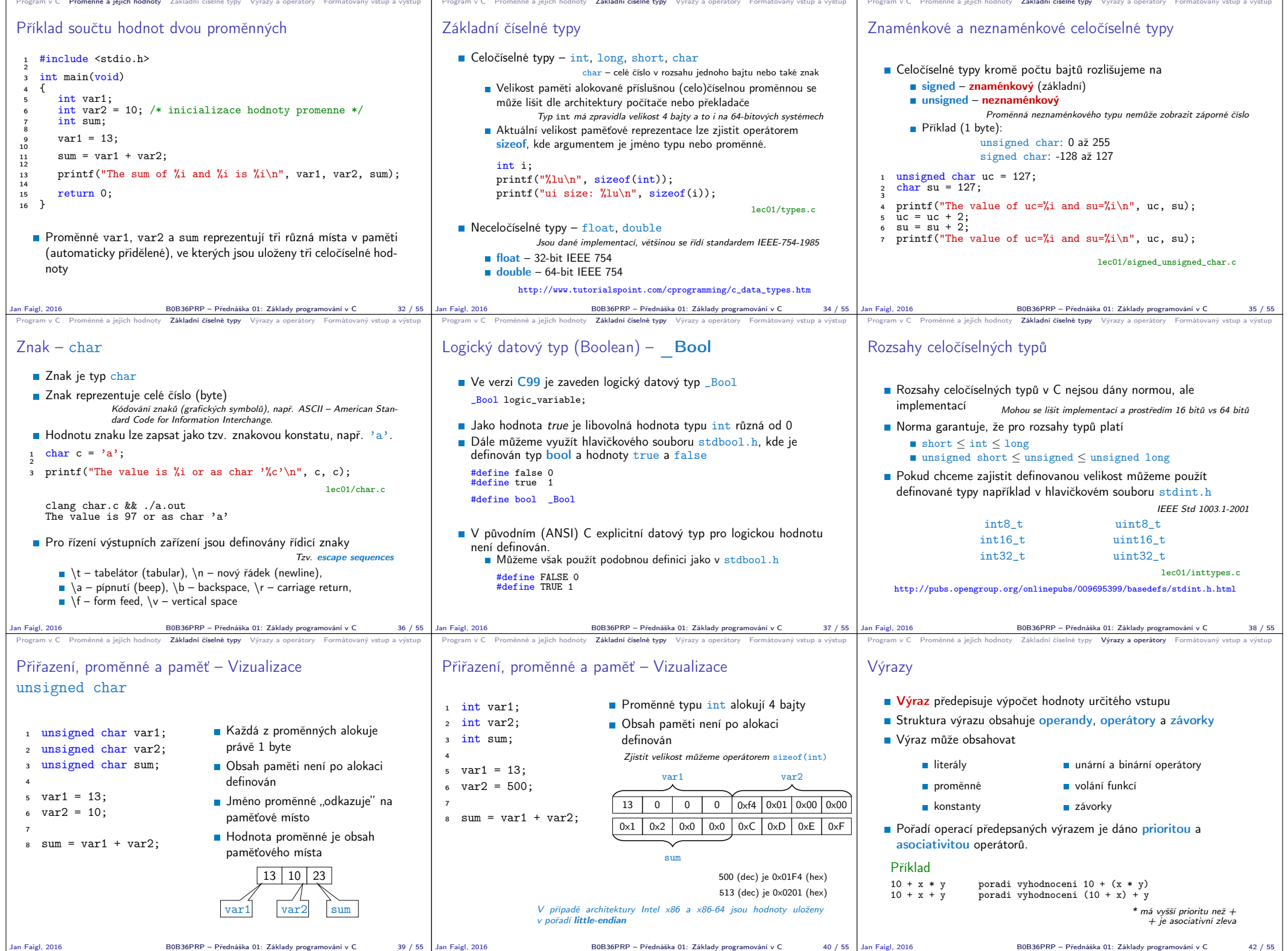

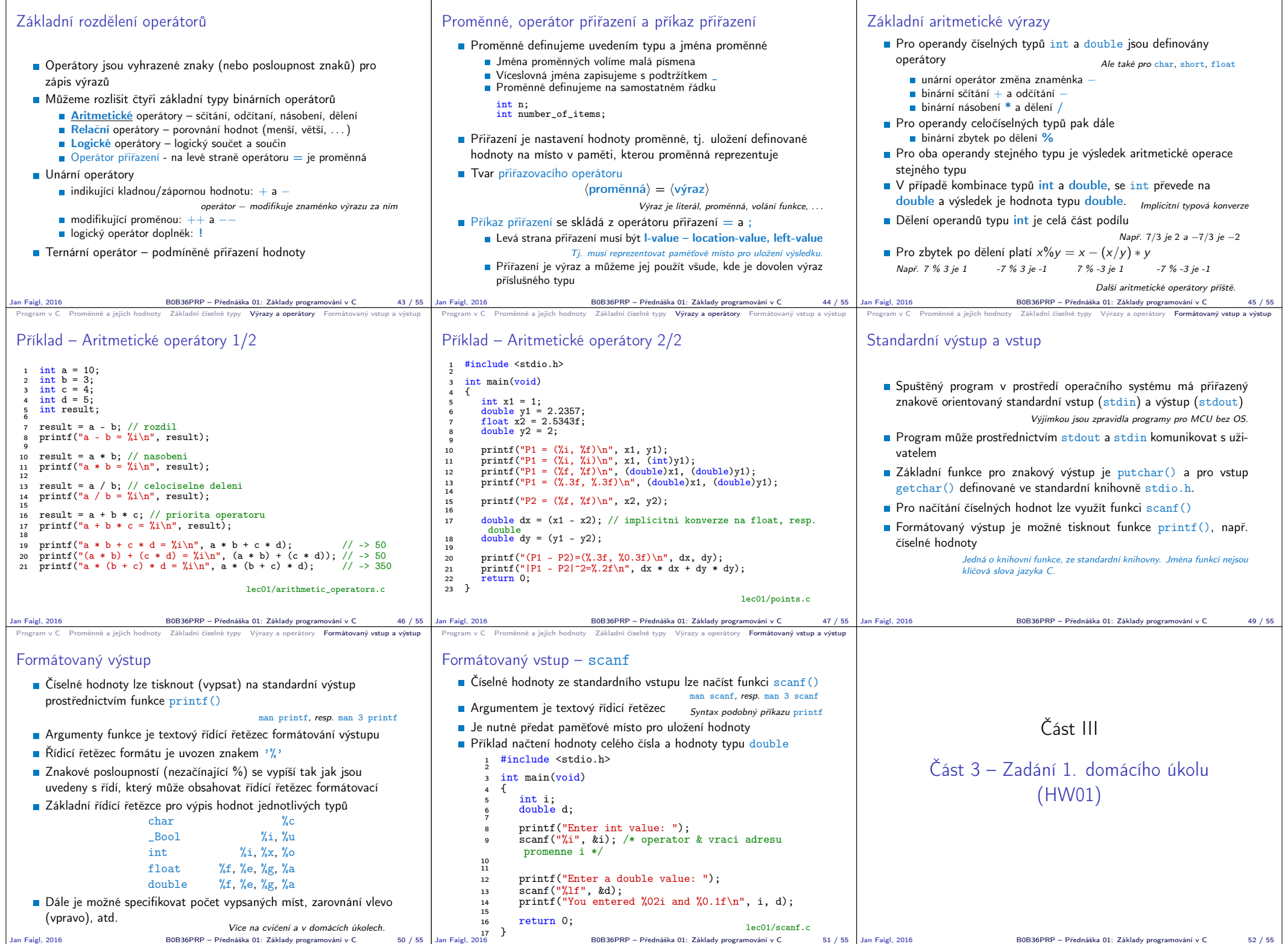

Program v C Promenne a jejich hodnoty Základni čiselne typy Výrazy a operátory Formátovaný vstup a výstup Program v C Promenne a jejich hodnoty Základni čiselne typy Výrazy a operátory Formátovaný vstup a výstup Program v

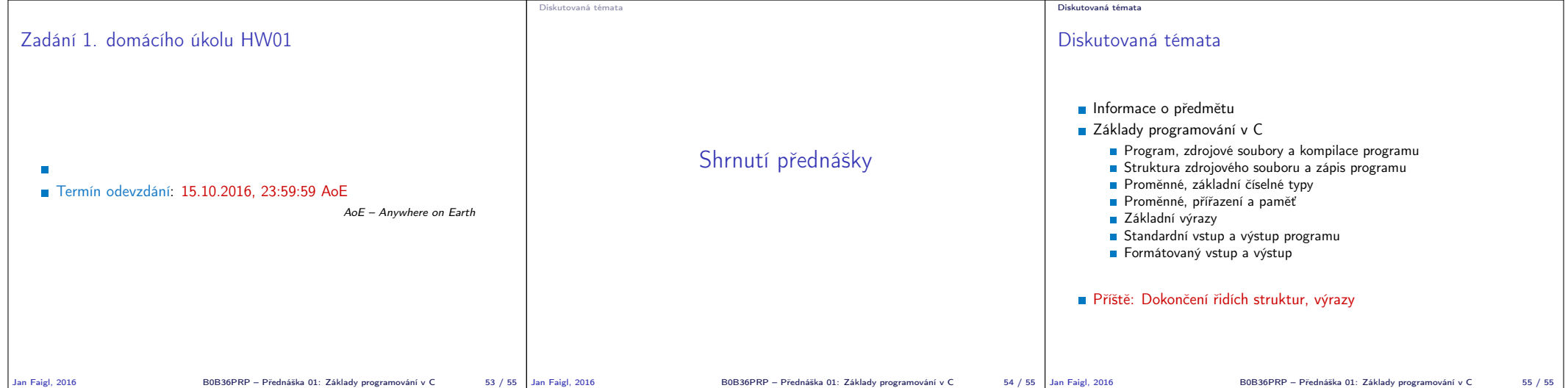